# Package 'ESG'

August 29, 2023

Type Package Title A Package for Asset Projection Version 1.3 Date 2023-08-28 Author Jean-Charles Croix, Thierry Moudiki, Frédéric Planchet, Wassim Youssef Maintainer Wassim Youssef <Wassim.G.Youssef@gmail.com> Description Presents a "Scenarios" class containing general parameters, risk parameters and projection results. Risk parameters are gathered together into a ParamsScenarios sub-object. The general process for using this package is to set all needed parameters in a Scenarios object, use the customPathsGeneration method to proceed to the projection, then use xxx\_PriceDistribution() methods to get asset prices. License GPL  $(>= 2)$ 

Depends methods

Encoding UTF-8

Repository CRAN

Date/Publication 2023-08-29 09:10:07 UTC

NeedsCompilation no

# R topics documented:

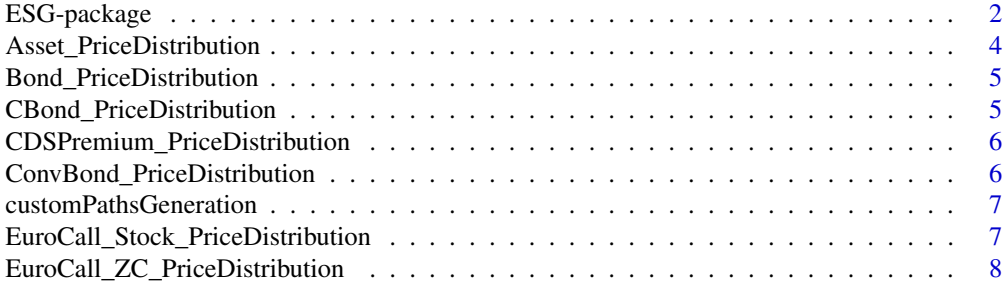

<span id="page-1-0"></span>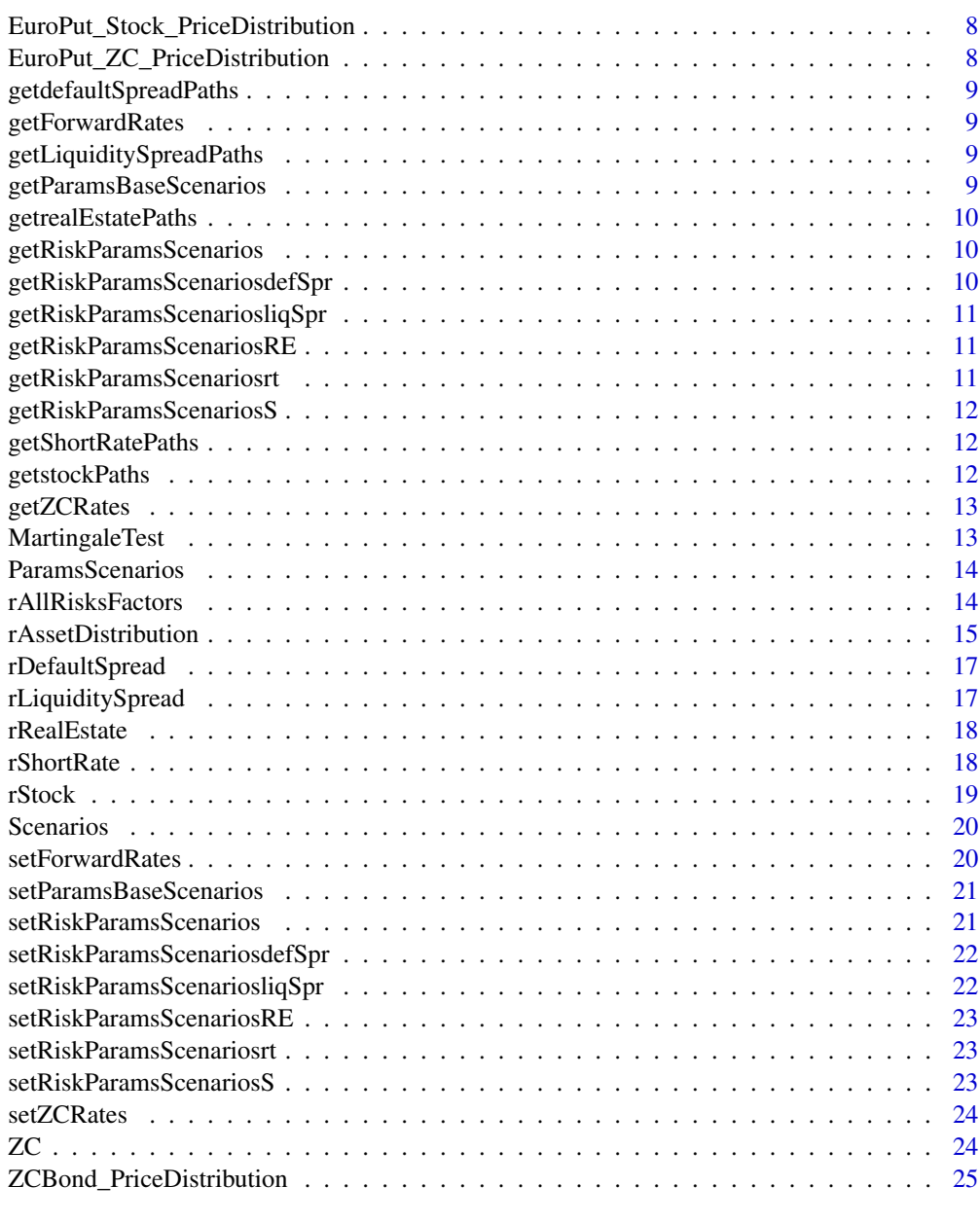

#### **Index** [26](#page-25-0)

ESG-package *ESG - Economic Scenario Generator*

# Description

Risk neutral Economic Scenario Generator.

ESG-package

Details

Package: ESG Type: Package Version: 1.2 Date: 2020-11-29 License: GNU Depends: methods

<span id="page-3-0"></span>The package is build around the "Scenarios" object.

Use the dedicated methods to set all the needed parameters then use the customPathsGeneration() method to proceed to the asset projection.

Asset\_PriceDistribution

*Asset\_PriceDistribution method*

### Description

Get a distribution for any asset price. This method is a wrapper for asset specific pricers.

#### Arguments

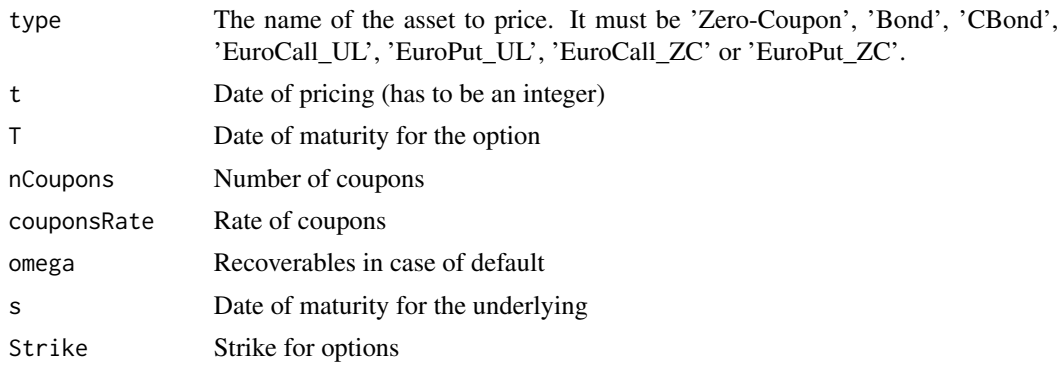

```
objScenario <- new("Scenarios")
# Basic scenario's parameters setting
objScenario <- setParamsBaseScenarios(objScenario, horizon = 10, nScenarios = 1000)
# Risk factors parameters setting
objScenario <- setRiskParamsScenariosrt(objScenario, vol = .1, k = 2)
objScenario <- setRiskParamsScenariosS(objScenario, vol = .1, k = 2,
volStock = .2, stock0 = 100, rho=.5)
objScenario <- setRiskParamsScenariosliqSpr(objScenario, eta=.05, liquiditySpread0=.01)
objScenario <- setRiskParamsScenariosdefSpr(objScenario, volDefault=.2,
defaultSpread0=.01, alpha=.1, beta=1)
# Forward and ZC rates setting
```
# <span id="page-4-0"></span>Bond\_PriceDistribution 5

```
data(ZC)
objScenario <- setForwardRates(objScenario, ZC, horizon=10)
objScenario <- setZCRates(objScenario, ZC, horizon=10)
# Projection
objScenario <- customPathsGeneration(objScenario, type="shortRate")
objScenario <- customPathsGeneration(objScenario, type="stock")
objScenario <- customPathsGeneration(objScenario, type="defaultSpread")
objScenario <- customPathsGeneration(objScenario, type="liquiditySpread")
Asset_PriceDistribution(objScenario,type='ConvBond',t=0,T=10,nCoupons=1,couponsRate=0.03)
```
Bond\_PriceDistribution

*Bond\_PriceDistribution method*

#### Description

Get a distribution for bond price.

#### Arguments

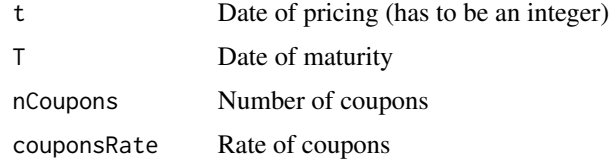

CBond\_PriceDistribution

*CBond\_PriceDistribution method*

#### Description

Get a distribution for corporate bond price.

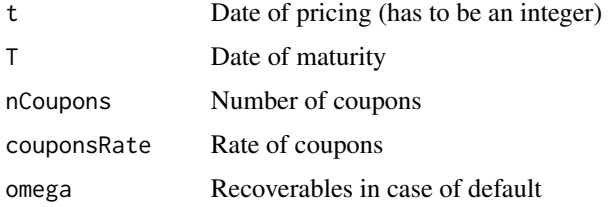

# <span id="page-5-0"></span>CDSPremium\_PriceDistribution *CDSPremium\_PriceDistribution*

# Description

Proceed to the projection using the parameters that were previously set into the Scenarios objet.

# Arguments

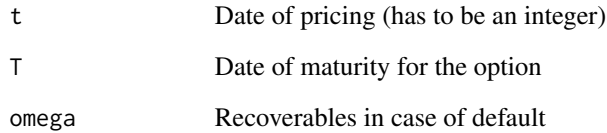

ConvBond\_PriceDistribution *ConvBond\_PriceDistribution method*

# Description

Proceed to the projection using the parameters that were previously set into the Scenarios objet.

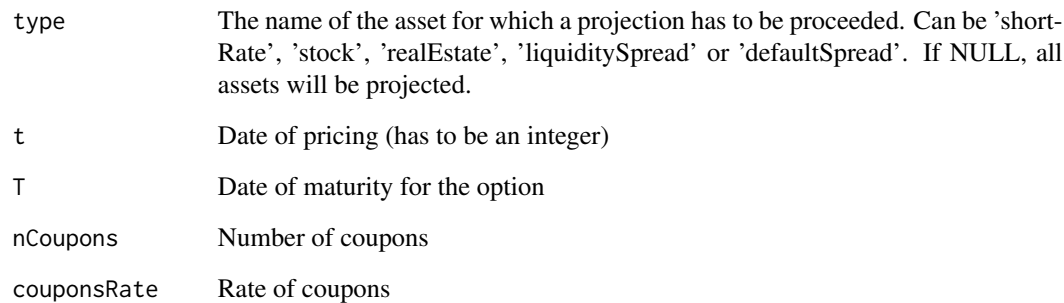

<span id="page-6-0"></span>customPathsGeneration *customPathsGeneration method*

#### Description

Proceed to the projection using the parameters that were previously set into the Scenarios objet.

#### Arguments

type The name of the asset for which a projection has to be proceeded. Can be 'short-Rate', 'stock', 'realEstate', 'liquiditySpread' or 'defaultSpread'. If NULL, all assets will be projected.

## Examples

```
objScenario <- new("Scenarios")
# Basic scenario's parameters setting
objScenario <- setParamsBaseScenarios(objScenario, horizon = 10, nScenarios = 1000)
# Risk factors parameters setting
objScenario <- setRiskParamsScenariosrt(objScenario, vol = .1, k = 2)
objScenario <- setRiskParamsScenariosS(objScenario, vol = .1, k = 2,
volStock = .2, stock0 = 100, rho=.5)
objScenario <- setRiskParamsScenariosliqSpr(objScenario, eta=.05, liquiditySpread0=.01)
objScenario <- setRiskParamsScenariosdefSpr(objScenario, volDefault=.2,
defaultSpread0=.01, alpha=.1, beta=1)
# Forward and ZC rates setting
data(ZC)
objScenario <- setForwardRates(objScenario, ZC, horizon=10)
objScenario <- setZCRates(objScenario, ZC, horizon=10)
# Projection
objScenario <- customPathsGeneration(objScenario, type="shortRate")
objScenario <- customPathsGeneration(objScenario, type="stock")
objScenario <- customPathsGeneration(objScenario, type="defaultSpread")
objScenario <- customPathsGeneration(objScenario, type="liquiditySpread")
```
EuroCall\_Stock\_PriceDistribution

# *EuroCall\_Stock\_PriceDistribution method*

### Description

Get a distribution for EuroCall UL price.

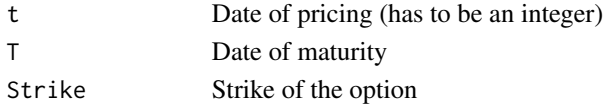

<span id="page-7-0"></span>EuroCall\_ZC\_PriceDistribution

*EuroCall\_ZC\_PriceDistribution method*

# Description

Get a distribution for EuroCall ZC price.

# Arguments

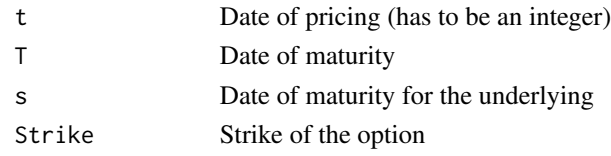

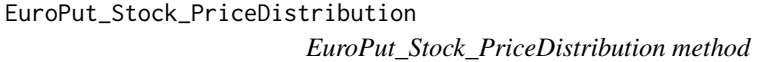

# Description

Get a distribution for EuroPut UL price.

# Arguments

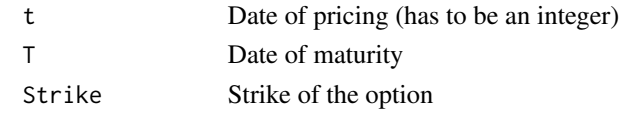

```
EuroPut_ZC_PriceDistribution
```

```
EuroPut_ZC_PriceDistribution method
```
# Description

Get a distribution for EuroPut ZC price.

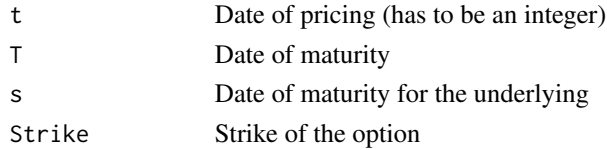

<span id="page-8-0"></span>getdefaultSpreadPaths *getdefaultSpreadPaths method*

#### Description

Get default spread paths for a Scenarios object after projection.

getForwardRates *getForwardRates method*

#### Description

Get the forward rates for a Scenarios object.

#### Examples

```
scenarios1 <- new("Scenarios")
scenarios1 <- setParamsBaseScenarios(scenarios1, horizon=5, nScenarios=10)
scenarios1 <- scenarios1 <- setRiskParamsScenarios(scenarios1, vol=.1, k=2,volStock=.2,
volRealEstate=.15, volDefault=.2, alpha=.1,beta=1, eta=.05,rho=.5, stock0=100,realEstate0=50,
liquiditySpread0=.01, defaultSpread0=.01)
data(ZC)
scenarios1 <- setForwardRates(scenarios1, ZC, horizon=5)
getForwardRates(scenarios1)
```
getLiquiditySpreadPaths

*getLiquiditySpreadPaths method*

## Description

Get liquidity spread paths for a Scenarios object after projection.

getParamsBaseScenarios

*getParamsBaseScenarios method*

#### **Description**

Get a list containing the horizon and number of scenarios for a Scenarios object.

```
scenarios1 <- new("Scenarios")
scenarios1 <- setParamsBaseScenarios(scenarios1, horizon=5, nScenarios=10)
getParamsBaseScenarios(scenarios1)
```
<span id="page-9-0"></span>getrealEstatePaths *getrealEstatePaths method*

## **Description**

Get real estate paths for a Scenarios object after projection.

getRiskParamsScenarios

*getRiskParamsScenarios method*

## Description

Get a list containing all risk paramaters for a Scenarios object.

#### Examples

```
scenarios1 <- new("Scenarios")
scenarios1 <- setParamsBaseScenarios(scenarios1, horizon=5, nScenarios=10)
scenarios1 <- scenarios1 <- setRiskParamsScenarios(scenarios1, vol=.1, k=2,volStock=.2,
volRealEstate=.15, volDefault=.2, alpha=.1,beta=1, eta=.05,rho=.5, stock0=100,realEstate0=50,
liquiditySpread0=.01, defaultSpread0=.01)
getRiskParamsScenarios(scenarios1)
```
getRiskParamsScenariosdefSpr *getRiskParamsScenariosdefSpr method*

#### Description

Get a list containing the risk paramaters related to default spread for a Scenarios object.

```
scenarios1 <- new("Scenarios")
scenarios1 <- setParamsBaseScenarios(scenarios1, horizon=5, nScenarios=10)
scenarios1 <- scenarios1 <- setRiskParamsScenarios(scenarios1, vol=.1, k=2,volStock=.2,
volRealEstate=.15, volDefault=.2, alpha=.1,beta=1, eta=.05,rho=.5, stock0=100,realEstate0=50,
liquiditySpread0=.01, defaultSpread0=.01)
getRiskParamsScenariosdefSpr(scenarios1)
```
<span id="page-10-0"></span>getRiskParamsScenariosliqSpr

*getRiskParamsScenariosliqSpr method*

#### **Description**

Get a list containing the risk paramaters related to the spread for a Scenarios object.

#### Examples

```
scenarios1 <- new("Scenarios")
scenarios1 <- setParamsBaseScenarios(scenarios1, horizon=5, nScenarios=10)
scenarios1 <- scenarios1 <- setRiskParamsScenarios(scenarios1, vol=.1, k=2,volStock=.2,
volRealEstate=.15, volDefault=.2, alpha=.1,beta=1, eta=.05,rho=.5, stock0=100,realEstate0=50,
liquiditySpread0=.01, defaultSpread0=.01)
getRiskParamsScenariosliqSpr(scenarios1)
```
getRiskParamsScenariosRE

*getRiskParamsScenariosRE method*

# Description

Get a list containing the risk paramaters related to Real Estate for a Scenarios object.

## Examples

```
scenarios1 <- new("Scenarios")
scenarios1 <- setParamsBaseScenarios(scenarios1, horizon=5, nScenarios=10)
scenarios1 <- scenarios1 <- setRiskParamsScenarios(scenarios1, vol=.1, k=2,volStock=.2,
volRealEstate=.15, volDefault=.2, alpha=.1,beta=1, eta=.05,rho=.5, stock0=100,realEstate0=50,
liquiditySpread0=.01, defaultSpread0=.01)
getRiskParamsScenariosRE(scenarios1)
```
getRiskParamsScenariosrt

*getRiskParamsScenariosrt method*

#### Description

Get a list containing the risk paramaters related to short rates for a Scenarios object.

#### Examples

```
scenarios1 <- new("Scenarios")
scenarios1 <- setParamsBaseScenarios(scenarios1, horizon=5, nScenarios=10)
scenarios1 <- scenarios1 <- setRiskParamsScenarios(scenarios1, vol=.1, k=2,volStock=.2,
volRealEstate=.15, volDefault=.2, alpha=.1,beta=1, eta=.05,rho=.5, stock0=100,realEstate0=50,
liquiditySpread0=.01, defaultSpread0=.01)
getRiskParamsScenariosrt(scenarios1)
```
getRiskParamsScenariosS

*getRiskParamsScenariosS method*

#### Description

Get a list containing the risk paramaters related to UL for a Scenarios object.

#### Examples

```
scenarios1 <- new("Scenarios")
scenarios1 <- setParamsBaseScenarios(scenarios1, horizon=5, nScenarios=10)
scenarios1 <- scenarios1 <- setRiskParamsScenarios(scenarios1, vol=.1, k=2,volStock=.2,
volRealEstate=.15, volDefault=.2, alpha=.1,beta=1, eta=.05,rho=.5, stock0=100,realEstate0=50,
liquiditySpread0=.01, defaultSpread0=.01)
getRiskParamsScenariosS(scenarios1)
```
getShortRatePaths *getShortRatePaths method*

#### Description

Get the short rate paths for a Scenarios object after projection.

getstockPaths *getstockPaths method*

#### Description

Get the UL paths for a Scenarios object after projection.

<span id="page-11-0"></span>

<span id="page-12-0"></span>

#### Description

Get the ZC rates for a Scenarios object.

#### Examples

```
scenarios1 <- new("Scenarios")
scenarios1 <- setParamsBaseScenarios(scenarios1, horizon=5, nScenarios=10)
scenarios1 <- scenarios1 <- setRiskParamsScenarios(scenarios1, vol=.1, k=2,volStock=.2,
volRealEstate=.15, volDefault=.2, alpha=.1,beta=1, eta=.05,rho=.5, stock0=100,realEstate0=50,
liquiditySpread0=.01, defaultSpread0=.01)
data(ZC)
scenarios1 <- setZCRates(scenarios1, ZC, horizon=5)
getZCRates(scenarios1)
```
MartingaleTest *MartingaleTest method*

#### Description

Test the martingale for the Scenarios object.

```
objScenario <- new("Scenarios")
# Basic scenario's parameters setting
objScenario <- setParamsBaseScenarios(objScenario, horizon = 10, nScenarios = 1000)
# Risk factors parameters setting
objScenario <- setRiskParamsScenariosrt(objScenario, vol = .1, k = 2)
objScenario <- setRiskParamsScenariosS(objScenario, vol = .1, k = 2,
volStock = .2, stock0 = 100, rho=.5)
objScenario <- setRiskParamsScenariosliqSpr(objScenario, eta=.05, liquiditySpread0=.01)
objScenario <- setRiskParamsScenariosdefSpr(objScenario, volDefault=.2,
defaultSpread0=.01, alpha=.1, beta=1)
# Forward and ZC rates setting
data(ZC)
objScenario <- setForwardRates(objScenario, ZC, horizon=10)
objScenario <- setZCRates(objScenario, ZC, horizon=10)
# Projection
objScenario <- customPathsGeneration(objScenario, type="shortRate")
objScenario <- customPathsGeneration(objScenario, type="stock")
objScenario <- customPathsGeneration(objScenario, type="defaultSpread")
objScenario <- customPathsGeneration(objScenario, type="liquiditySpread")
MartingaleTest(objScenario)
```
<span id="page-13-0"></span>ParamsScenarios *ParamsScenarios class*

#### <span id="page-13-1"></span>Description

This class is a container for all the risk related parameters. It is used as a parameter for the Scenarios class.

#### Details

horizon Horizon for the projection (in years) nScenarios Number of scenarios vol Volatility for rates in vasicek model k k for rates in vasicek model volStock Volatility for UL in Black & Scholes model volRealEstate Volatility for real estate in Black & Scholes model stock0 Stock initial value realEstate0 Real estate initial value volDefault Volatility for LMN model alpha alpha for LMN model beta beta for LMN model eta eta for LMN model liquiditySpread0 Initial liquidity for LMN model defaultSpread0 Initial default spread for LMN model rho Correlation between stock and short rates

rAllRisksFactors *rAllRisksFactors*

#### Description

Direct generation for all risk factors. Object creation is managed internally.

#### Usage

```
rAllRisksFactors(horizon, nScenarios, ZC, vol, k,
 volStock, stock0, rho, volRealEstate, realEstate0, eta,
 liquiditySpread0, defaultSpread0, volDefault, alpha,
 beta)
```
#### <span id="page-14-0"></span>rAssetDistribution 15

## Arguments

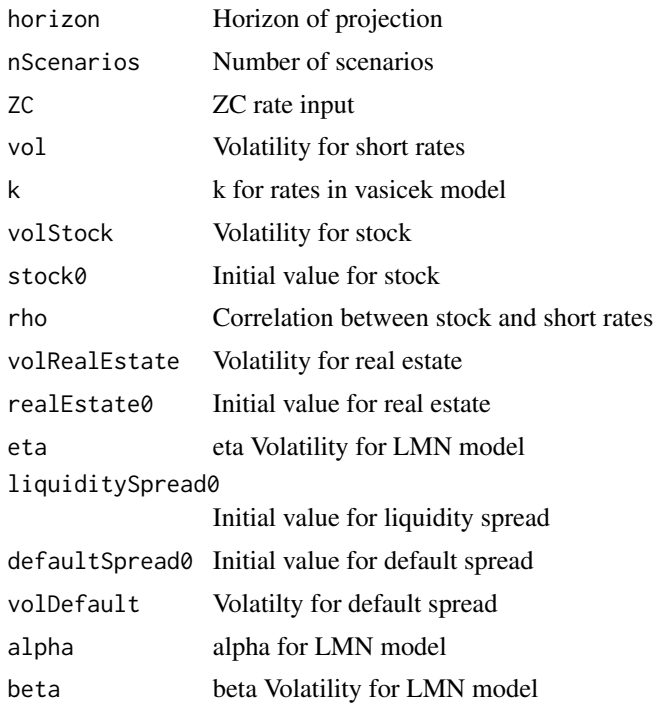

# Examples

```
data(ZC)
rAllRisksFactors(horizon=5, nScenarios=10, ZC, vol=.1, k=2, volStock=.2, stock0=100, rho=.5,
volRealEstate=.15, realEstate0=50, eta=.05, liquiditySpread0=.01, defaultSpread0=.01,
volDefault=.2, alpha=.1, beta=1)
```
rAssetDistribution *rAssetDistribution*

#### Description

Direct generation for all assets values. Object creation is managed internally.

#### Usage

```
rAssetDistribution(type, t, T, vol, k, ZC,
 nScenarios = NULL, volStock = NULL, stock0 = NULL,
 rho = NULL, volRealEstate = NULL, realEstate0 = NULL,
 eta = NULL, liquiditySpread0 = NULL,
 defaultSpread0 = NULL, volDefault = NULL, alpha = NULL,
 beta = NULL, nCoupons = NULL, couponsRate = NULL,
 omega = NULL, s = NULL, Strike = NULL)
```
# Arguments

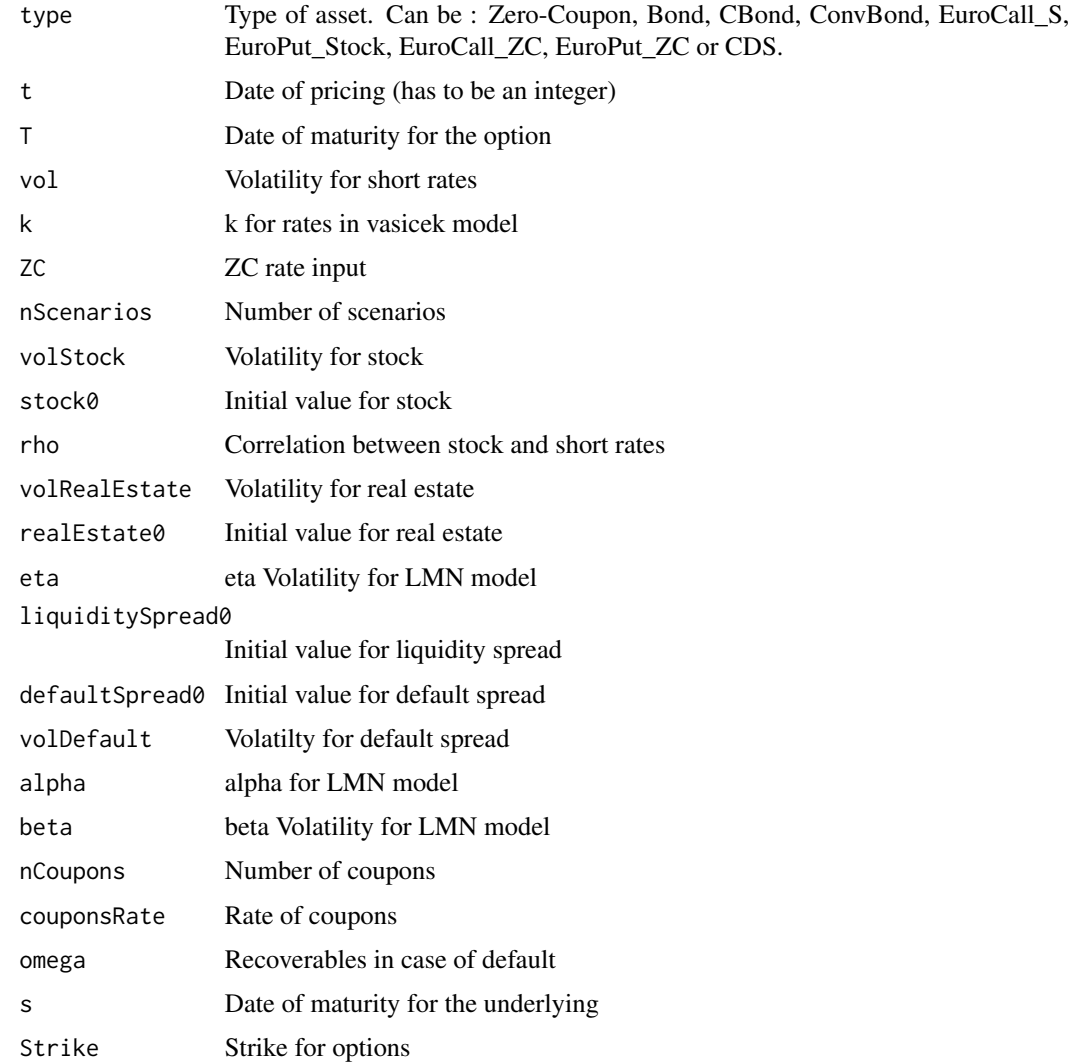

```
data(ZC)
rAssetDistribution(type="Zero-Coupon",t=2,T=3,vol=.1, k=2, ZC=ZC, nScenarios=100)
rAssetDistribution(type="Bond",t=3,T=35,nCoupons=20, couponsRate=0.3,vol=.1, k=2,
ZC=ZC, nScenarios=10)
rAssetDistribution(type="CBond",t=5,T=35,nCoupons=5, couponsRate=0.3, omega=5,vol=.1, k=2, ZC=ZC,
nScenarios=10,eta=.05, liquiditySpread0=.01, defaultSpread0=.01, volDefault=.2, alpha=.1, beta=1)
rAssetDistribution(type="EuroPut_Stock",5,25,Strike=98.5,vol=.1,k=2,ZC=ZC,volStock=.2,
stock0=100, rho=.5,nScenarios=10)
rAssetDistribution(type="EuroCall_ZC",4,4.5,s=5, Strike=.985,vol=.1, k=2, ZC=ZC,nScenarios=10)
rAssetDistribution(type="EuroPut_ZC",4,4.5,s=5, Strike=.9385,vol=.1, k=2, ZC=ZC,nScenarios=10)
```
<span id="page-16-0"></span>rDefaultSpread *rDefaultSpread*

# Description

Direct default spread generation. Object creation is managed internally.

# Usage

```
rDefaultSpread(horizon, nScenarios, defaultSpread0,
 volDefault, alpha, beta)
```
# Arguments

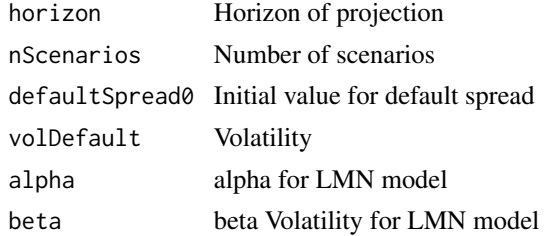

## Examples

rDefaultSpread(horizon=5, nScenarios=8, defaultSpread0=.01, volDefault=.2, alpha=.1, beta=1)

rLiquiditySpread *rLiquiditySpread*

# Description

Direct liquidity spread generation. Object creation is managed internally.

# Usage

```
rLiquiditySpread(horizon, nScenarios, eta,
 liquiditySpread0)
```
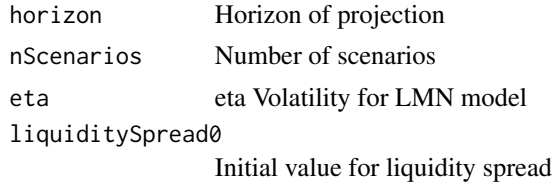

# <span id="page-17-0"></span>Examples

rLiquiditySpread(horizon=5, nScenarios=15, eta=.05, liquiditySpread0=.01)

rRealEstate *rRealEstate*

# Description

Direct real estate generation. Object creation is managed internally.

#### Usage

```
rRealEstate(horizon, nScenarios, ZC, vol, k,
 volRealEstate, realEstate0)
```
#### Arguments

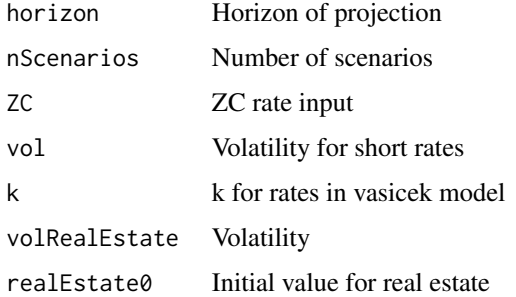

# Examples

```
data(ZC)
```
rRealEstate(horizon=5, nScenarios=10, ZC=ZC, vol=.1, k=2, volRealEstate=.15, realEstate0=50)

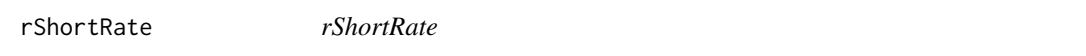

# Description

Direct short rate generation. Object creation is managed internally.

# Usage

rShortRate(horizon, nScenarios, ZC, vol, k)

#### <span id="page-18-0"></span>rStock 19

# Arguments

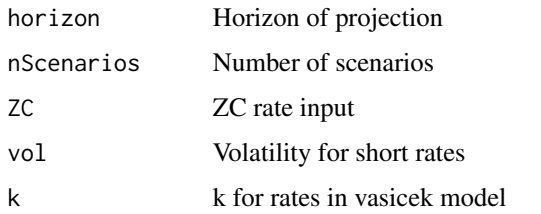

# Examples

data(ZC)

rShortRate(horizon=15, nScenarios=10, ZC=ZC, vol=.1, k=2)

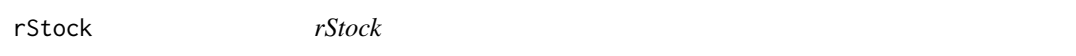

# Description

Direct stock generation. Object creation is managed internally.

#### Usage

```
rStock(horizon, nScenarios, ZC, vol, k, volStock, stock0,
 rho)
```
# Arguments

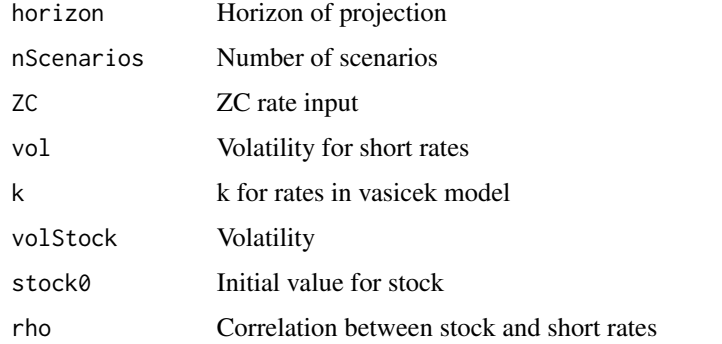

```
data(ZC)
rStock(horizon=10, nScenarios=7, ZC=ZC, vol=.1, k=2, volStock=.2, stock0=100, rho=.5)
```
<span id="page-19-0"></span>

#### Description

This is the main class of the package. It has several method to read and write the parameters.

## Details

ParamsScenarios A ParamsScenarios object containing the risk parameters

ForwardRates The forward rates

ZCRates Volatility for rates in vasicek model

shortRatePaths The short rate generated paths

stockPaths The stock generated paths

realEstatePaths The real estate generated paths

liquiditySpreadPaths The liquidity spread generated paths

liquiditySpreadPaths The liquidity spread generated paths

defaultSpreadPaths The default spread generated paths

setForwardRates *setForwardRates method*

# Description

Calculate and set the forward rates in a Scenarios object. Internaly, this method uses the ForwardExtraction() function.

#### Arguments

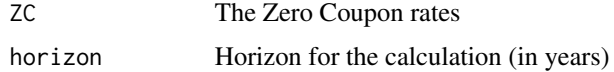

```
scenarios1 <- new("Scenarios")
scenarios1 <- scenarios1 <- setRiskParamsScenarios(scenarios1, vol=.1, k=2,volStock=.2,
volRealEstate=.15, volDefault=.2, alpha=.1,beta=1, eta=.05,rho=.5, stock0=100,realEstate0=50,
liquiditySpread0=.01, defaultSpread0=.01)
data(ZC)
scenarios1 <- setForwardRates(scenarios1, ZC, horizon=5)
```
<span id="page-20-0"></span>setParamsBaseScenarios

*setParamsBaseScenarios method*

# Description

Set the horizon and nScenarios parameters of the [[ParamsScenarios](#page-13-1)] sub-object of a Scenarios object

# Arguments

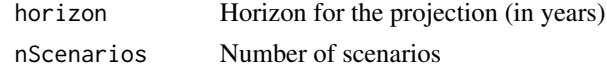

# Examples

```
scenarios1 <- new("Scenarios")
scenarios1 <- setParamsBaseScenarios(scenarios1, horizon=5, nScenarios=10)
```
setRiskParamsScenarios

*setRiskParamsScenarios method*

# Description

Set all the risk parameters of a Scenarios object (contained in a [[ParamsScenarios](#page-13-1)] sub-object)

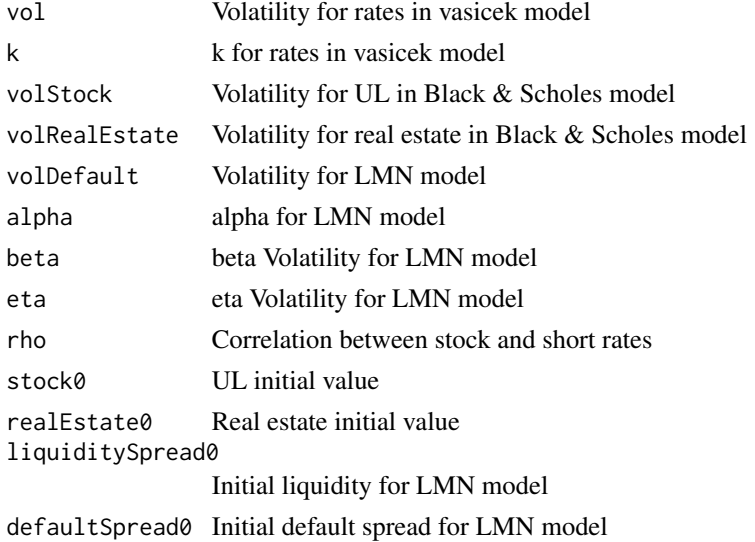

#### Examples

```
scenarios1 <- new("Scenarios")
scenarios1 <- setParamsBaseScenarios(scenarios1, horizon=5, nScenarios=10)
scenarios1 <- scenarios1 <- setRiskParamsScenarios(scenarios1, vol=.1, k=2,volStock=.2,
volRealEstate=.15, volDefault=.2, alpha=.1,beta=1, eta=.05,rho=.5, stock0=100,realEstate0=50,
liquiditySpread0=.01, defaultSpread0=.01)
```
setRiskParamsScenariosdefSpr

*setRiskParamsScenariosdefSpr method*

# Description

Set risk parameters related to default spread in a Scenarios object (these parameters are contained in a [[ParamsScenarios](#page-13-1)] sub-object)

#### Arguments

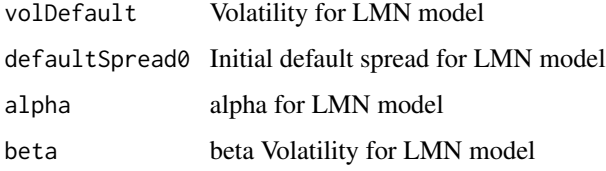

setRiskParamsScenariosliqSpr *setRiskParamsScenariosliqSpr method*

#### Description

Set risk parameters related to the spread in a Scenarios object (these parameters are contained in a [[ParamsScenarios](#page-13-1)] sub-object)

#### Arguments

eta eta Volatility for LMN model

liquiditySpread0

Initial liquidity for LMN model

<span id="page-21-0"></span>

<span id="page-22-0"></span>setRiskParamsScenariosRE

*setRiskParamsScenariosRE method*

## Description

Set risk parameters related to real estates in a Scenarios object (these parameters are contained in a [[ParamsScenarios](#page-13-1)] sub-object)

#### Arguments

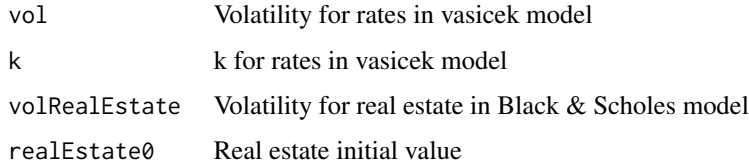

setRiskParamsScenariosrt

*setRiskParamsScenariosrt method*

# Description

Set risk parameters related to short rates in a Scenarios object (these parameters are contained in a [[ParamsScenarios](#page-13-1)] sub-object)

## Arguments

vol Volatility for rates in vasicek model k k for rates in vasicek model

setRiskParamsScenariosS

*setRiskParamsScenariosS method*

## Description

Set risk parameters related to short rates in a Scenarios object (these parameters are contained in a [[ParamsScenarios](#page-13-1)] sub-object)

# <span id="page-23-0"></span>Arguments

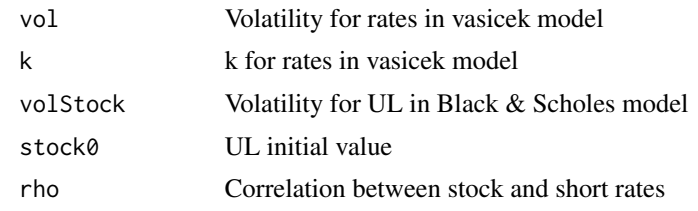

setZCRates *setZCRates method*

# Description

Set the ZC rates in a Scenarios object. Internaly, this method uses the ZCExtraction() function.

## Arguments

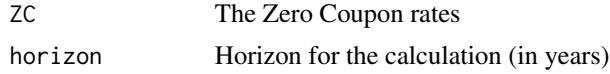

# Examples

```
scenarios1 <- new("Scenarios")
scenarios1 <- setParamsBaseScenarios(scenarios1, horizon=5, nScenarios=10)
scenarios1 <- scenarios1 <- setRiskParamsScenarios(scenarios1, vol=.1, k=2,volStock=.2,
volRealEstate=.15, volDefault=.2, alpha=.1,beta=1, eta=.05,rho=.5, stock0=100,realEstate0=50,
liquiditySpread0=.01, defaultSpread0=.01)
data(ZC)
scenarios1 <- setZCRates(scenarios1, ZC, horizon=5)
```
ZC *ZC data*

# Description

ZC data for exemples in the documentation

# Usage

data(ZC)

#### Examples

data(ZC)

<span id="page-24-0"></span>ZCBond\_PriceDistribution

*ZCBond\_PriceDistribution method*

# Description

Get a distribution for ZC bond price.

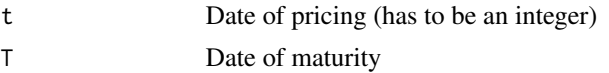

# <span id="page-25-0"></span>**Index**

∗ datasets ZC, [24](#page-23-0) ∗ package ESG-package, [2](#page-1-0) Asset\_PriceDistribution, [4](#page-3-0) Asset\_PriceDistribution,Scenarios-method *(*Asset\_PriceDistribution*)*, [4](#page-3-0) Bond\_PriceDistribution, [5](#page-4-0) Bond\_PriceDistribution,Scenarios-method *(*Bond\_PriceDistribution*)*, [5](#page-4-0) CBond\_PriceDistribution, [5](#page-4-0) CBond\_PriceDistribution,Scenarios-method *(*CBond\_PriceDistribution*)*, [5](#page-4-0) CDSPremium\_PriceDistribution, [6](#page-5-0) CDSPremium\_PriceDistribution,Scenarios-method *(*CDSPremium\_PriceDistribution*)*, [6](#page-5-0) ConvBond\_PriceDistribution, [6](#page-5-0) ConvBond\_PriceDistribution,Scenarios-method *(*ConvBond\_PriceDistribution*)*, [6](#page-5-0) customPathsGeneration, [7](#page-6-0) customPathsGeneration,Scenarios-method *(*customPathsGeneration*)*, [7](#page-6-0) ESG *(*ESG-package*)*, [2](#page-1-0) ESG-package, [2](#page-1-0) EuroCall\_Stock\_PriceDistribution, [7](#page-6-0) EuroCall\_Stock\_PriceDistribution,Scenarios-method *(*EuroCall\_Stock\_PriceDistribution*)*, [7](#page-6-0) EuroCall\_ZC\_PriceDistribution, [8](#page-7-0) EuroCall\_ZC\_PriceDistribution,Scenarios-method *(*EuroCall\_ZC\_PriceDistribution*)*, [8](#page-7-0) EuroPut\_Stock\_PriceDistribution, [8](#page-7-0) EuroPut\_Stock\_PriceDistribution,Scenarios-met**get**RiskParamsScenariosS,[12](#page-11-0) *(*EuroPut\_Stock\_PriceDistribution*)*, [8](#page-7-0) EuroPut\_ZC\_PriceDistribution, [8](#page-7-0) EuroPut\_ZC\_PriceDistribution,Scenarios-method *(*EuroPut\_ZC\_PriceDistribution*)*, [8](#page-7-0) getdefaultSpreadPaths, [9](#page-8-0) getdefaultSpreadPaths,Scenarios-method *(*getdefaultSpreadPaths*)*, [9](#page-8-0) getForwardRates, [9](#page-8-0) getForwardRates, Scenarios-method *(*getForwardRates*)*, [9](#page-8-0) getLiquiditySpreadPaths, [9](#page-8-0) getLiquiditySpreadPaths,Scenarios-method *(*getLiquiditySpreadPaths*)*, [9](#page-8-0) getParamsBaseScenarios, [9](#page-8-0) getParamsBaseScenarios,Scenarios-method *(*getParamsBaseScenarios*)*, [9](#page-8-0) getrealEstatePaths, [10](#page-9-0) getrealEstatePaths,Scenarios-method *(*getrealEstatePaths*)*, [10](#page-9-0) getRiskParamsScenarios, [10](#page-9-0) getRiskParamsScenarios,Scenarios-method *(*getRiskParamsScenarios*)*, [10](#page-9-0) getRiskParamsScenariosdefSpr, [10](#page-9-0) getRiskParamsScenariosdefSpr,Scenarios-method *(*getRiskParamsScenariosdefSpr*)*, [10](#page-9-0) getRiskParamsScenariosliqSpr, [11](#page-10-0) getRiskParamsScenariosliqSpr,Scenarios-method *(*getRiskParamsScenariosliqSpr*)*, [11](#page-10-0) getRiskParamsScenariosRE, [11](#page-10-0) getRiskParamsScenariosRE,Scenarios-method *(*getRiskParamsScenariosRE*)*, [11](#page-10-0) getRiskParamsScenariosrt, [11](#page-10-0) getRiskParamsScenariosrt,Scenarios-method *(*getRiskParamsScenariosrt*)*, [11](#page-10-0) getRiskParamsScenariosS,Scenarios-method *(*getRiskParamsScenariosS*)*, [12](#page-11-0)

#### INDEX 27

getShortRatePaths, [12](#page-11-0) getShortRatePaths,Scenarios-method *(*getShortRatePaths*)*, [12](#page-11-0) getstockPaths, [12](#page-11-0) getstockPaths,Scenarios-method *(*getstockPaths*)*, [12](#page-11-0) getZCRates, [13](#page-12-0) getZCRates,Scenarios-method *(*getZCRates*)*, [13](#page-12-0)

MartingaleTest, [13](#page-12-0) MartingaleTest, Scenarios-method *(*MartingaleTest*)*, [13](#page-12-0)

ParamsScenarios, [14,](#page-13-0) *[21–](#page-20-0)[23](#page-22-0)* ParamsScenarios-class *(*ParamsScenarios*)*, [14](#page-13-0)

rAllRisksFactors, [14](#page-13-0) rAssetDistribution, [15](#page-14-0) rDefaultSpread, [17](#page-16-0) rLiquiditySpread, [17](#page-16-0) rRealEstate, [18](#page-17-0) rShortRate, [18](#page-17-0) rStock, [19](#page-18-0)

Scenarios, [20](#page-19-0) Scenarios-class *(*Scenarios*)*, [20](#page-19-0) setForwardRates, [20](#page-19-0) setForwardRates, Scenarios-method *(*setForwardRates*)*, [20](#page-19-0) setParamsBaseScenarios, [21](#page-20-0) setParamsBaseScenarios,Scenarios-method *(*setParamsBaseScenarios*)*, [21](#page-20-0) setRiskParamsScenarios, [21](#page-20-0) setRiskParamsScenarios,Scenarios-method *(*setRiskParamsScenarios*)*, [21](#page-20-0) setRiskParamsScenariosdefSpr, [22](#page-21-0) setRiskParamsScenariosdefSpr,Scenarios-method *(*setRiskParamsScenariosdefSpr*)*, [22](#page-21-0) setRiskParamsScenariosliqSpr, [22](#page-21-0) setRiskParamsScenariosliqSpr,Scenarios-method *(*setRiskParamsScenariosliqSpr*)*, [22](#page-21-0)

setRiskParamsScenariosRE, [23](#page-22-0) setRiskParamsScenariosRE, Scenarios-method *(*setRiskParamsScenariosRE*)*, [23](#page-22-0) setRiskParamsScenariosrt, [23](#page-22-0)

setRiskParamsScenariosrt,Scenarios-method *(*setRiskParamsScenariosrt*)*, [23](#page-22-0) setRiskParamsScenariosS, [23](#page-22-0) setRiskParamsScenariosS,Scenarios-method *(*setRiskParamsScenariosS*)*, [23](#page-22-0) setZCRates, [24](#page-23-0) setZCRates, Scenarios-method *(*setZCRates*)*, [24](#page-23-0)

# ZC, [24](#page-23-0)

ZCBond\_PriceDistribution, [25](#page-24-0) ZCBond\_PriceDistribution,Scenarios-method *(*ZCBond\_PriceDistribution*)*, [25](#page-24-0)